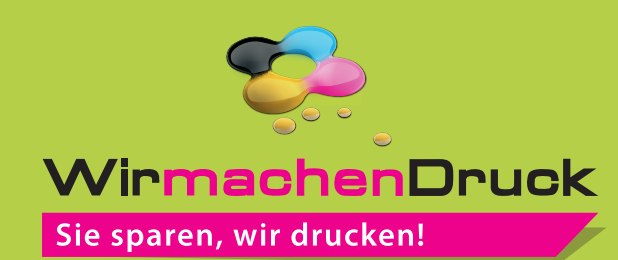

## Datenblatt

## Stülpdeckelschachtel 9,3 x 12,4 x 2 cm 5/0-farbig (CMYK + Pantone/HKS)

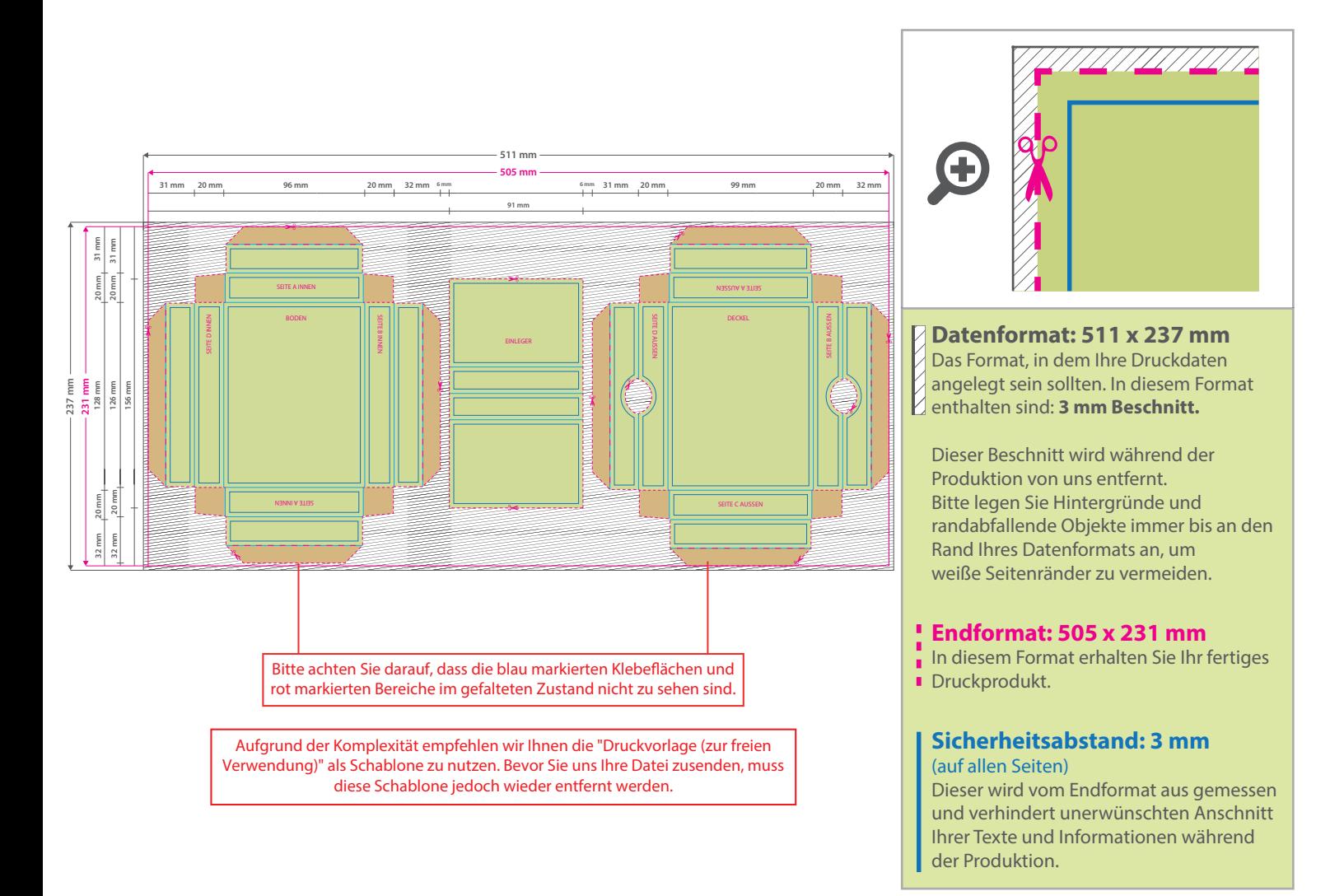

## 5 Tipps zur fehlerfreien Gestaltung Ihrer Druckdaten

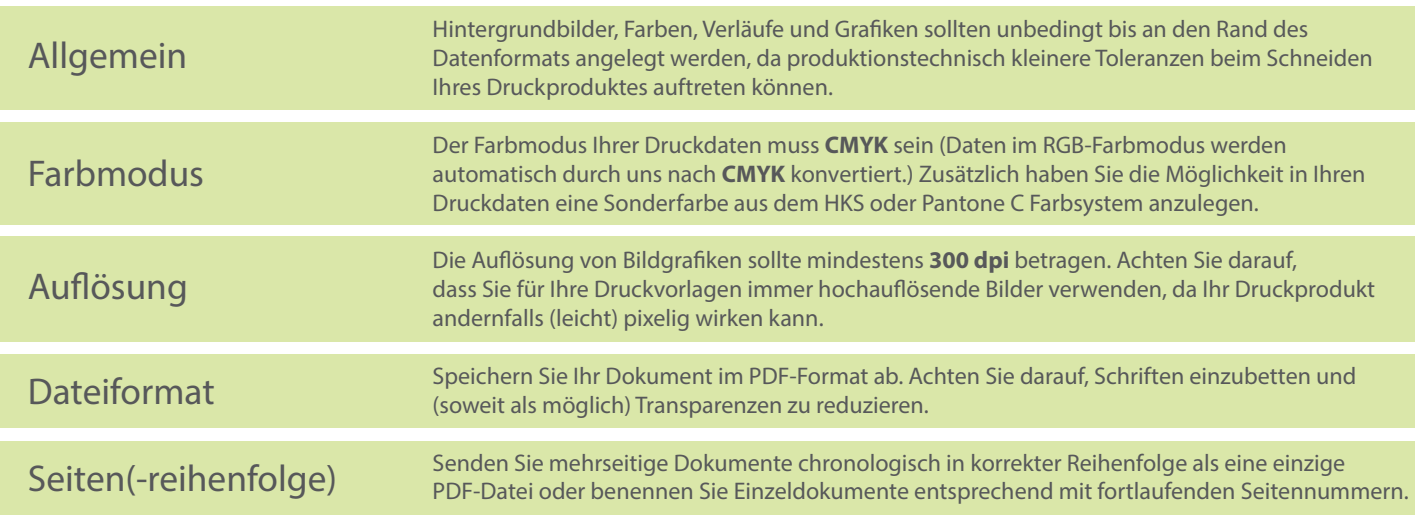